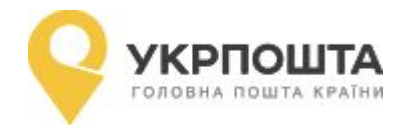

## **Продовження теми: «Відкриття робочого дня (зміни)» (3 етап)**

**Цільова аудиторія: група 12-1 Предмет: АВТОМАТИЗОВАНЕ РОБОЧЕ МІСЦЕ**

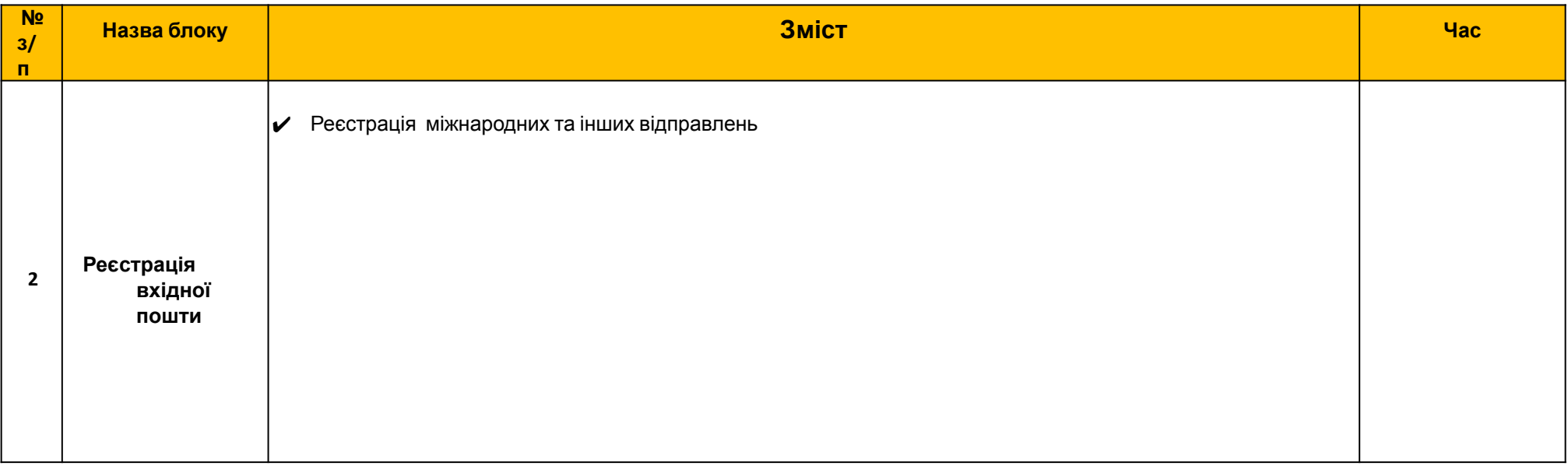

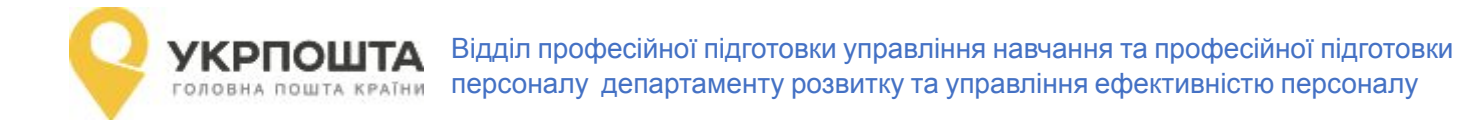

## **Реєстрація міжнародних вхідних поштових відправлень.**

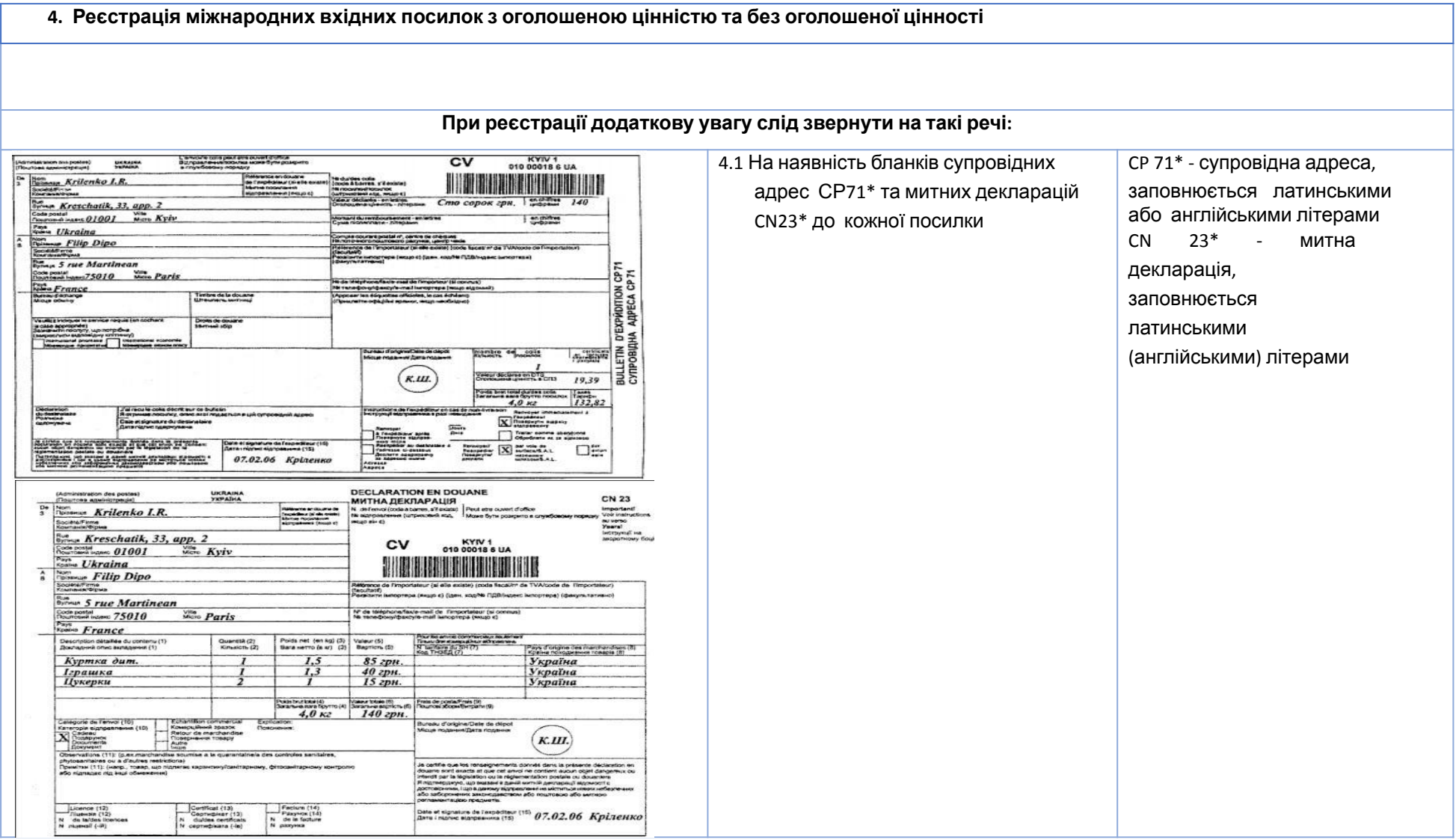

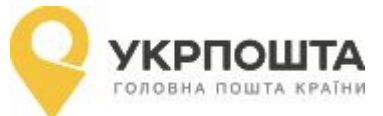

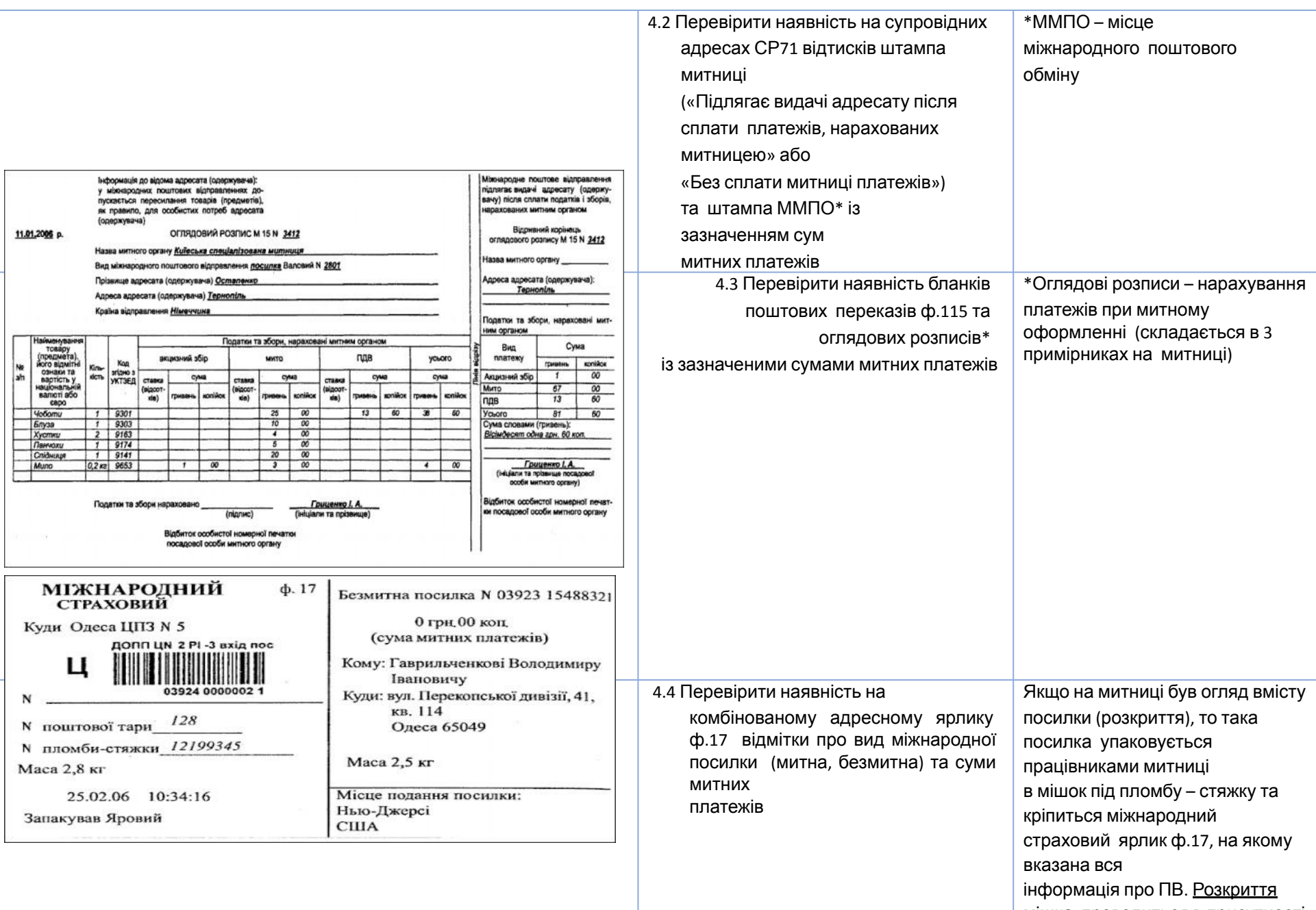

мішка проводиться в присутності одержувача (в момент видачі

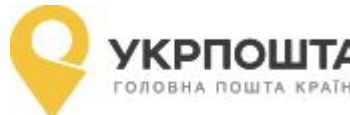

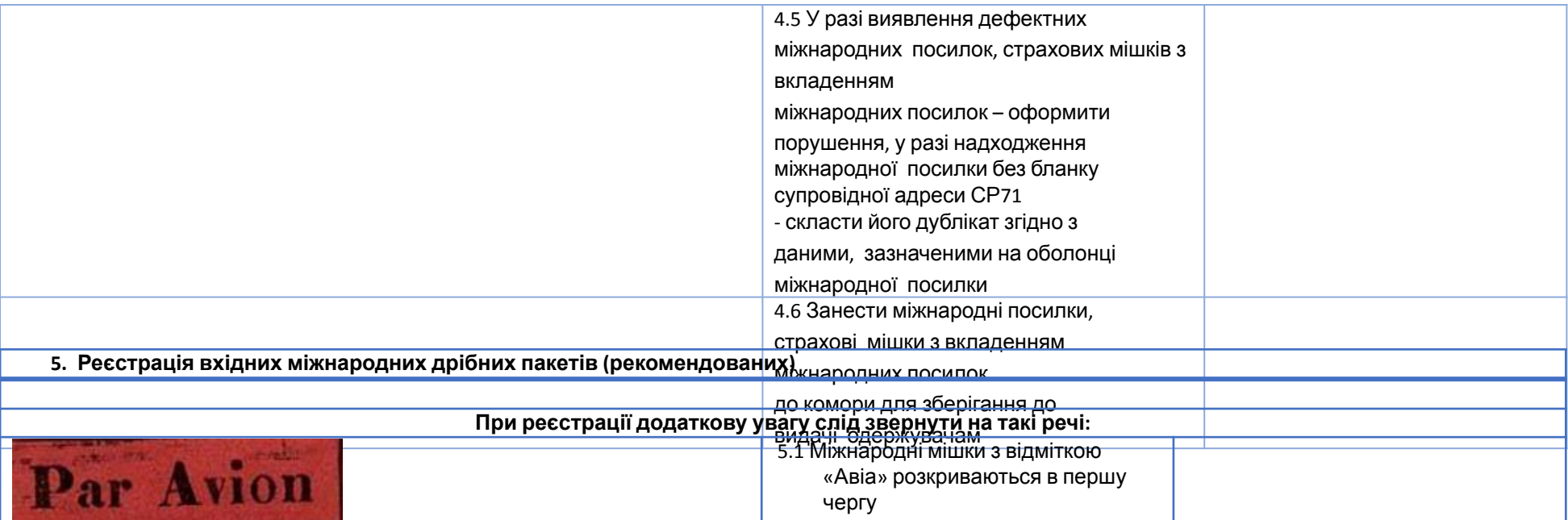

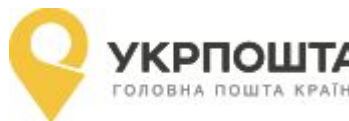

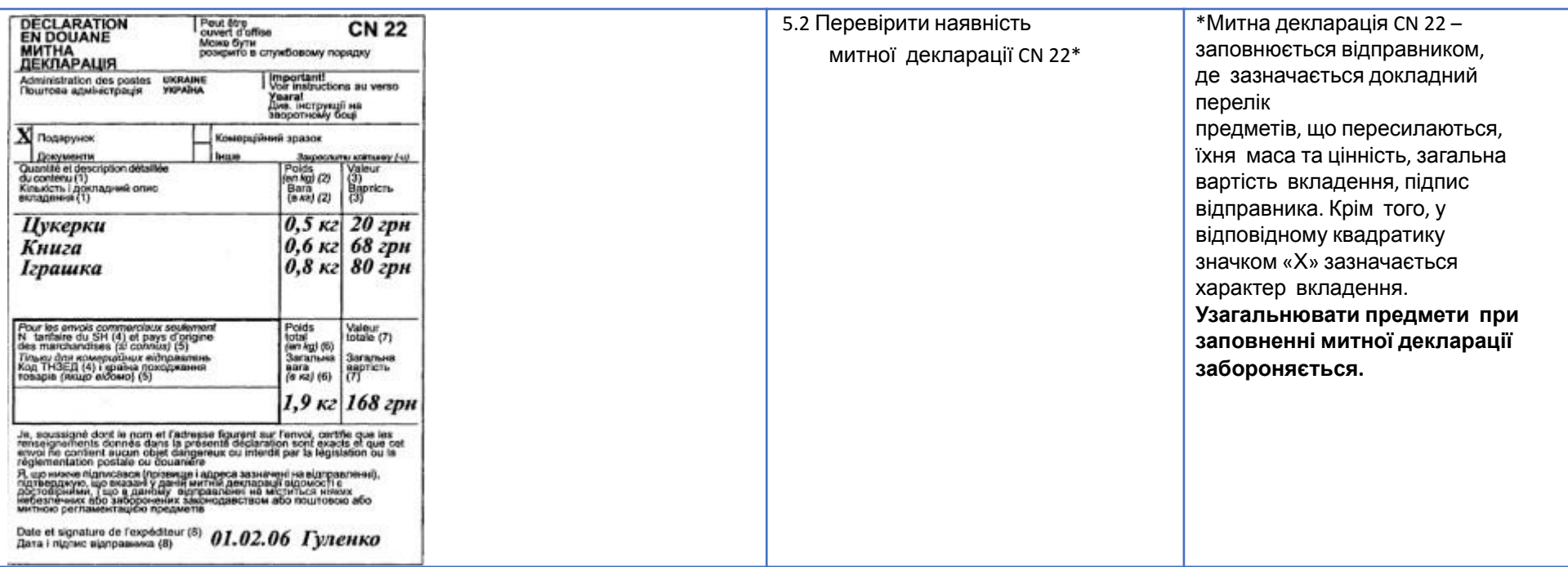

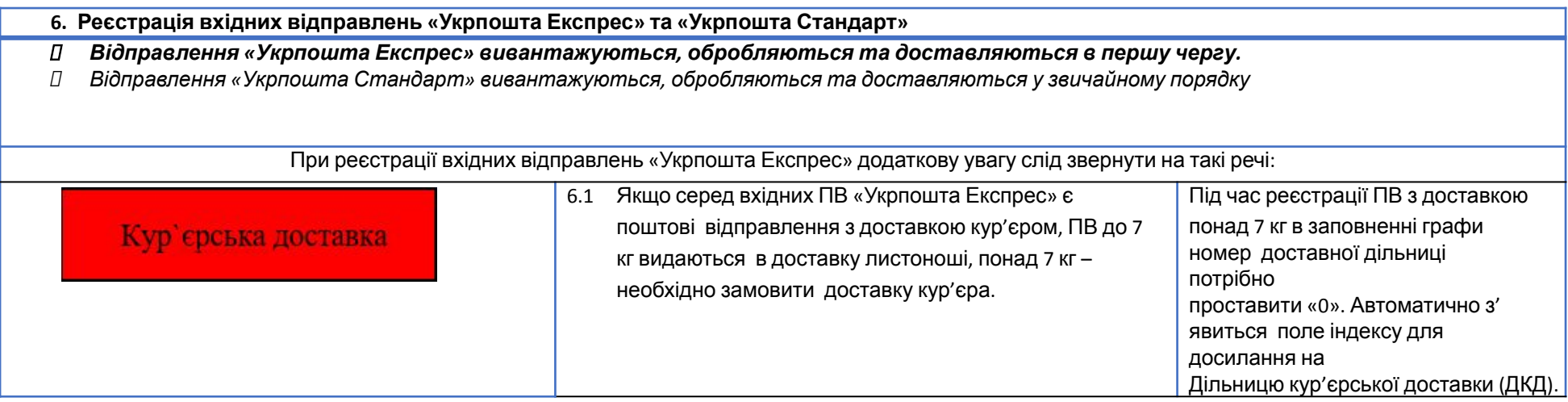